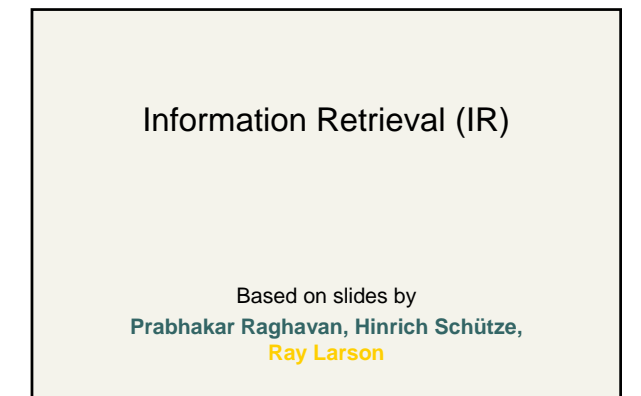

#### Query

- Which plays of Shakespeare contain the words *Brutus AND Caesar* but *NOT Calpurnia*?
- Could grep all of Shakespeare's plays for *Brutus* and *Caesar* then strip out lines containing *Calpurnia*?
	- Slow (for large corpora)
	- *NOT* is hard to do
	- Other operations (e.g., find the *Romans NEAR countrymen*) not feasible

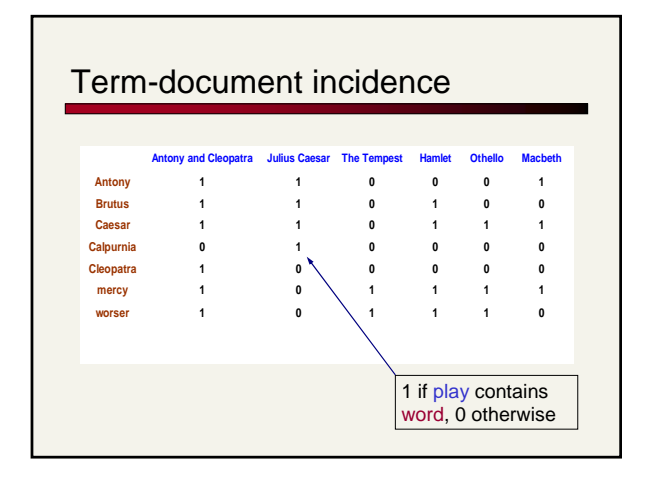

# Incidence vectors

- So we have a 0/1 vector for each term.
- To answer query: take the vectors for *Brutus,*  **Caesar** and **Calpurnia** (complemented)  $\rightarrow$ bitwise *AND*.
- $\blacksquare$  110100 *AND* 110111 *AND* 101111 = 100100.

# Answers to query **Antony and Cleopatra, Act III, Scene ii**

- 
- **Agrippa [Aside to DOMITIUS ENOBARBUS]: Why, Enobarbus,<br>He cried almost to roaring; and he wept<br>He cried almost to roaring; and he wept<br>When at Philippi he found** *Brutus* **slain.** 
	-
	-
- Hamlet, Act III, Scene ii
- *Lord Polonius:* I did enact Julius *Caesar* I was killed i' the Capitol; *Brutus* killed me.

## Bigger corpora

- Consider  $n = 1M$  documents, each with about  $1K$ terms.
- Avg 6 bytes/term incl spaces/punctuation 6GB of data.
- Say there are *m* = 500K *distinct* terms among these.

### Can't build the matrix

- 500K x 1M matrix has half-a-trillion 0's and 1's.
- But it has no more than one billion 1's.<br>matrix is autremate approximately matrix is extremely sparse.
- **Nhat's a better representation?**

 Documents are parsed to extract words and these are saved with the document ID. I did enact Julius Caesar I was killed i' the Capitol; Brutus killed me. Doc 1 So let it be with Caesar. The noble Brutus hath told you Caesar was ambitious Doc 2 Term Doc # I 1 did 1 enact 1 julius 1 caesar 1 I 1 was 1 killed 1 ifthe 1<br>the 1<br>capitol 1<br>brutus 1<br>killed 1<br>me 1<br>20<br>het 2<br>it 2 be 2<br>with 22<br>caesar 2<br>the 2<br>brutus 2<br>brutus 2<br>hath 2<br>you 2<br>caesar 2 was 2 ambitious 2 Inverted index

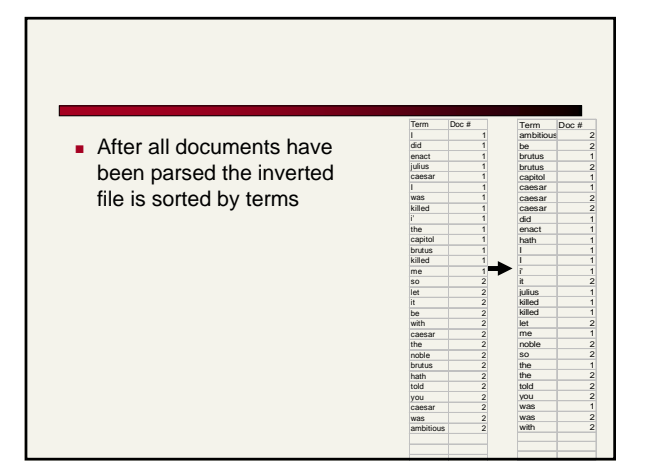

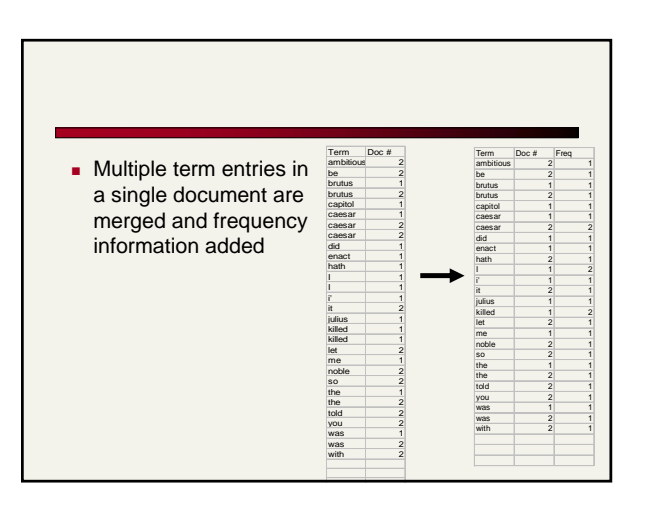

### Issues with index we just built

- How do we process a query?
- What terms in a doc do we index?
	- All words or only "important" ones?
- Stopword list: terms that are so common that they're ignored for indexing.
	- *e.g*., *the, a, an, of, to* …
	- **a** language-specific.

## Issues in what to index

Cooper's concordance of Wordsworth was published in 1911. The applications of full-text retrieval are legion: they include résumé scanning, litigation support and searching published journals on-line.

- *Cooper's* vs. *Cooper* vs. *Coopers*.
- *Full-text* vs. *full text* vs. {*full, text*} vs. *fulltext.*
- Accents: *résumé* vs. *resume*.

#### Punctuation

- **Ne'er:** use language-specific, handcrafted "locale" to normalize.
- **State-of-the-art**: break up hyphenated sequence.
- *U.S.A.* vs. *USA*  use locale.
- *a.out*

#### Numbers

- $-3/12/91$
- Mar. 12, 1991
- 55 B.C.
- **B-52**
- $100.2.86.144$ 
	- Generally, don't index as text
	- Creation dates for docs

### Case folding

- Reduce all letters to lower case
	- exception: upper case in mid-sentence
		- *e.g., General Motors Fed* vs. *fed*
		- *SAIL* vs*. sail*

## Thesauri and soundex

- **Handle synonyms and homonyms** 
	- Hand-constructed equivalence classes
		- e.g., *car* = *automobile*
		- *your* º *you're*
- Index such equivalences, or expand query?
	- **More later ...**

## Spell correction

- **Look for all words within (say) edit distance 3** (Insert/Delete/Replace) at query time
	- *e.g., Alanis Morisette*
- Spell correction is expensive and slows the query (upto a factor of 100)
	- Invoke only when index returns zero matches?
	- What if docs contain mis-spellings?

## Lemmatization

- **Reduce inflectional/variant forms to base form**
- E.g.,
	- *am, are, is → be*
	- *car, cars, car's*, *cars'* → *car*
- *the boy's cars are different colors* → *the boy car be different color*

### **Stemming**

- Reduce terms to their "roots" before indexing
	- **a** language dependent
	- e.g., *automate(s), automatic, automation* all reduced to *automat*.

for example compressed and compression are both accepted as equivalent to  $\overrightarrow{v}$ compress.

for exampl compres and compres are both accept as equival to compres.

### Porter's algorithm

- **Commonest algorithm for stemming English**
- $\blacksquare$  Conventions + 5 phases of reductions
	- phases applied sequentially
	- each phase consists of a set of commands
	- sample convention: *Of the rules in a compound command, select the one that applies to the longest suffix.*
- **Porter's stemmer available:** http//www.sims.berkeley.edu/~hearst/irbook/porter.html

## Typical rules in Porter

- $s$ sses  $\rightarrow$  *ss*
- $\blacksquare$  *ies*  $\rightarrow$  *i*
- *ational* → *ate*
- *tional* → *tion*

## Beyond term search

- **What about phrases?**
- Proximity: Find *Gates NEAR Microsoft*. Need index to capture position information in docs.
- **EX 2008** Zones in documents: Find documents with (*author = Ullman*) *AND* (text contains *automata*).

### Evidence accumulation

- 1 vs. 0 occurrence of a search term
	- 2 vs. 1 occurrence
	- 3 vs. 2 occurrences, etc.
- **Need term frequency information in docs**

## Ranking search results

- **Boolean queries give inclusion or exclusion of** docs.
- Need to measure proximity from query to each doc.
- Whether docs presented to user are singletons, or a group of docs covering various aspects of the query.

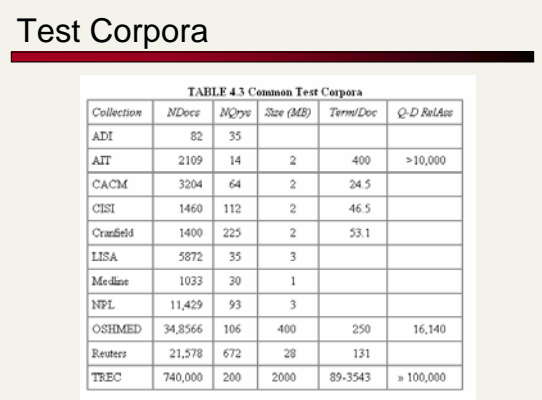

### Standard relevance benchmarks

- **TREC National Institute of Standards and** Testing (NIST) has run large IR testbed for many years
- Reuters and other benchmark sets used
- "Retrieval tasks" specified sometimes as queries
- Human experts mark, for each query and for each doc, "Relevant" or "Not relevant"
	- or at least for subset that some system returned

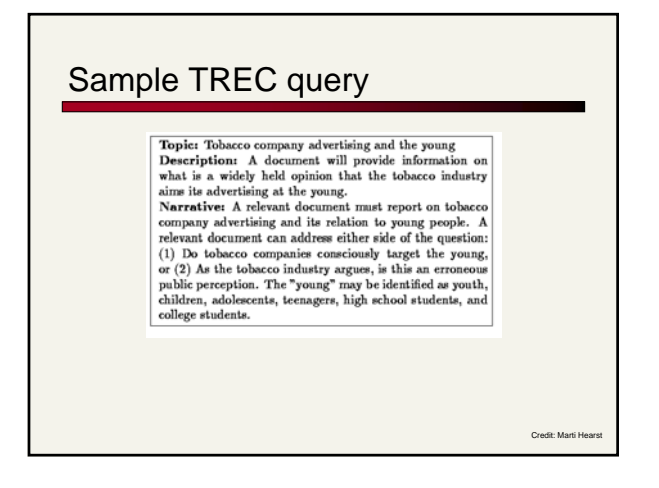

### Precision and recall

- **Precision:** fraction of retrieved docs that are relevant = P(relevant|retrieved)
- **Recall:** fraction of relevant docs that are retrieved = P(retrieved|relevant)

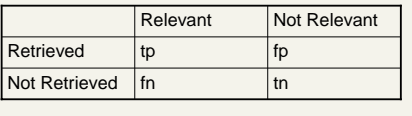

- Precision  $P = tp/(tp + fp)$
- Recall  $R = tp/(tp + fn)$

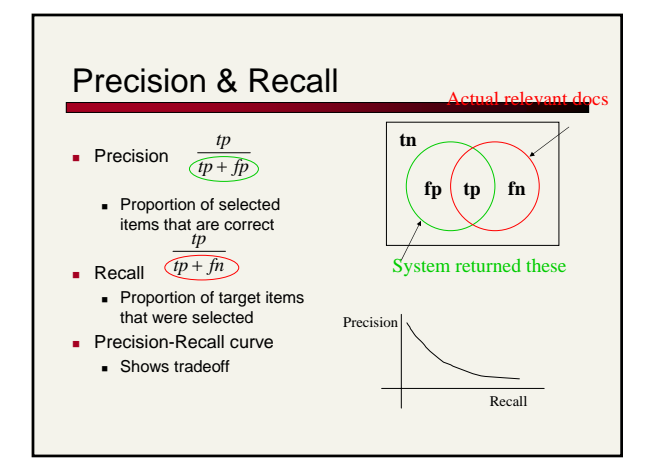

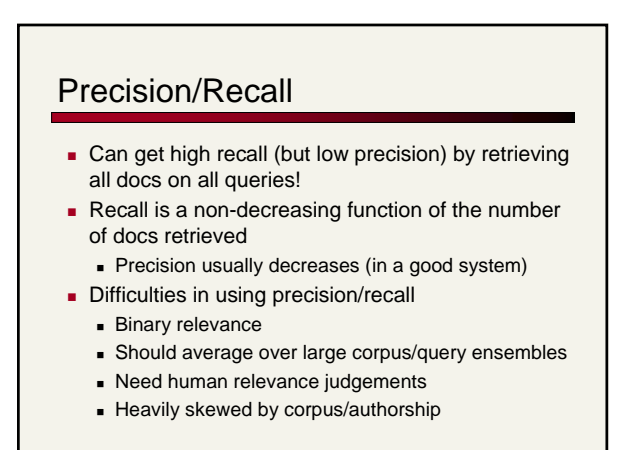

A combined measure: F

*F*

**Combined measure that assesses this tradeoff is** F measure (weighted harmonic mean):

$$
F = \frac{1}{\alpha \frac{1}{2} + (1 - \alpha) \frac{1}{2}} = \frac{(\beta^2 + 1)PR}{\beta^2 P + R}
$$

- People usually use balanced  $\mathsf{F}_1$  measure  $i.e., with β = 1 or α =  $\frac{1}{2}$$ *<i>R R*<sup>I</sup>III<sub></sub> use bald
- Harmonic mean is conservative average
	- See CJ van Rijsbergen, *Information Retrieval*

### Precision-recall curves

- **Evaluation of ranked results:** 
	- You can return any number of results ordered by similarity
	- By taking various numbers of documents (levels of recall), you can produce a *precision-recall curve*

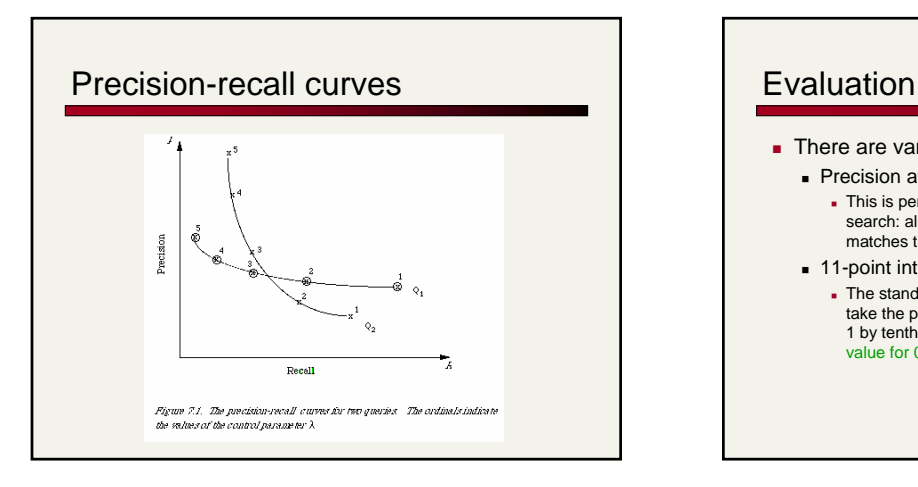

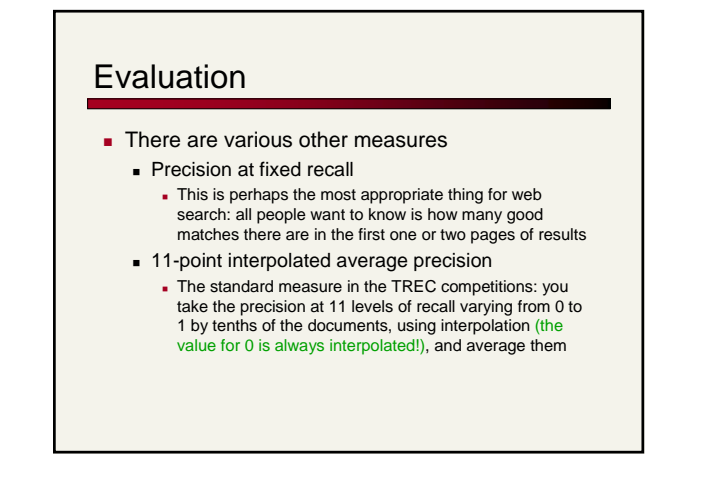

## Ranking models in IR

- Key idea:
	- *We wish to return in order the documents most likely to be useful to the searcher*
- $\blacksquare$  To do this, we want to know which documents *best* satisfy a query
	- An obvious idea is that if a document talks about a topic *more* then it is a better match
- A query should then just specify terms that are relevant to the information need, without requiring that all of them must be present
	- Document relevant if it has a lot of the terms

#### Binary term presence matrices Record whether a document contains a word: document is binary vector in {0,1}<sup>v</sup>  $\blacksquare$  Idea: Query satisfaction = overlap measure: **Antony and Cleopatra Julius Caesar The Tempest Hamlet Othello Macbeth Antony 1 1 0 00 1 Brutus 1 1 0 10 0 Caesar 1 1 0 11 1 Calpurnia 0 1 0 00 0 Cleopatra 1 0 0 00 0 mercy 1 0 1 11 1 worser 1 0 1 11 0**  $|X ∩ Y|$

### Overlap matching

- What are the problems with the overlap measure?
- It doesn't consider:
	- **Term frequency in document**
	- **Ferm scarcity in collection (document mention** frequency)
	- **Length of documents** 
		- (And length of queries: score not normalized)

### Many Overlap Measures

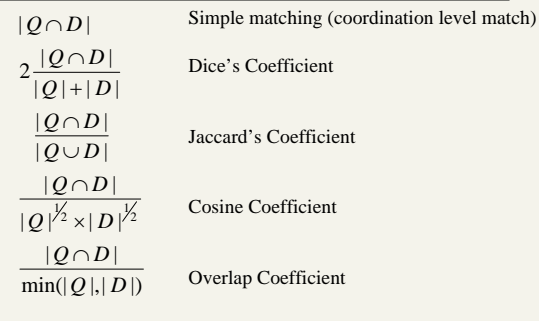

#### Documents as vectors

- Each doc *j* can be viewed as a vector of *tf×idf* values, one component for each term
- So we have a vector space
	- terms are axes
	- docs live in this space
	- even with stemming, may have 20,000+ dimensions
- (The corpus of documents gives us a matrix, which we could also view as a vector space in which words live – transposable data)

### The vector space model

#### **Query as vector:**

- We regard query as short document
- We return the documents ranked by the closeness of their vectors to the query, also represented as a vector.
- Developed in the SMART system (Salton, c. 1970) and standardly used by TREC participants and web IR systems

## Vector Representation

- Documents and Queries are represented as vectors.
- **Position 1 corresponds to term 1, position 2 to term 2,** position t to term t
- The weight of the term is stored in each position

 $D_i = w_{d_{i1}}, w_{d_{i2}}, ..., w_{d_{i}}$ 

$$
Q = w_{q1}, w_{q2}, ..., w_{qt}
$$

 $w = 0$  if a term is absent

## Vector Space Model

- Documents are represented as vectors in term space Terms are usually stems Documents represented by weighted vectors of terms
- Queries represented the same as documents
- Query and Document weights are based on length and direction of their vector
- A vector distance measure between the query and documents is used to rank retrieved documents

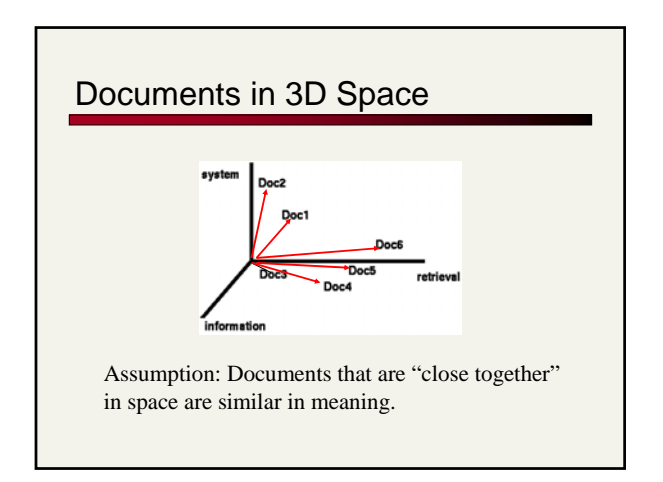

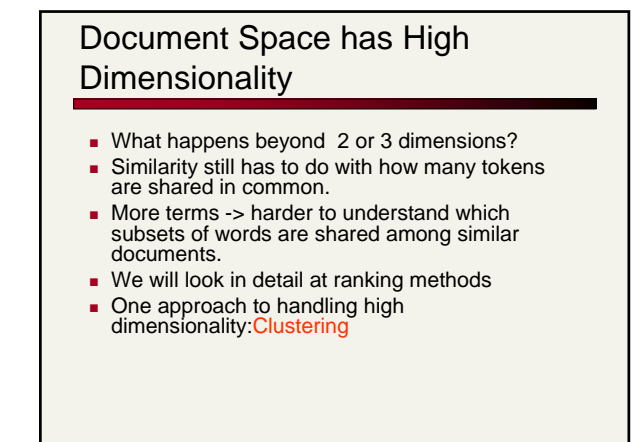

#### Word Frequency

- Which word is more indicative of document similarity? 'the' 'book' or 'Oren'?
	- Need to consider "document frequency"---how frequently the word appears in doc collection.
- Which document is a better match for the query "Kangaroo"?
	- One with 1 mention of Kangaroos or one with 10 mentions?
	- Need to consider "term frequency"---how many times the word appears in the current document.

# tf x idf

$$
w_{ik} = tf_{ik} * \log(N/n_k)
$$

- $T_k$  = term *k* in document  $D_i$
- $tf_{ik}$  = frequency of term  $T_k$  in document  $D_i$
- $idf_k$  = inverse document frequency of term  $T_k$  in C
- $N =$  total number of documents in the collection  $C$
- $n_k$  = the number of documents in C that contain  $T_k$

 $idf_k = log\left(\frac{N}{n_k}\right)$ 

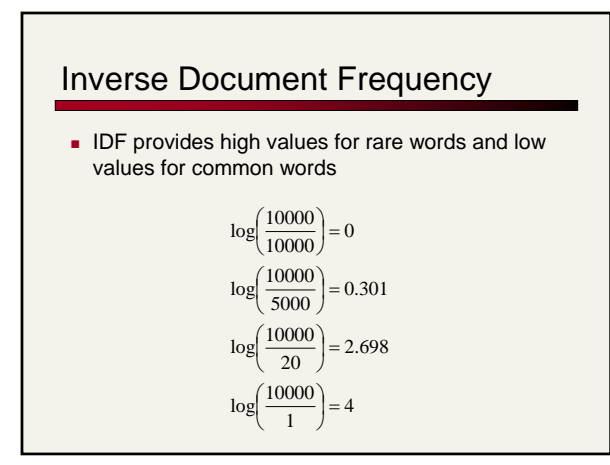

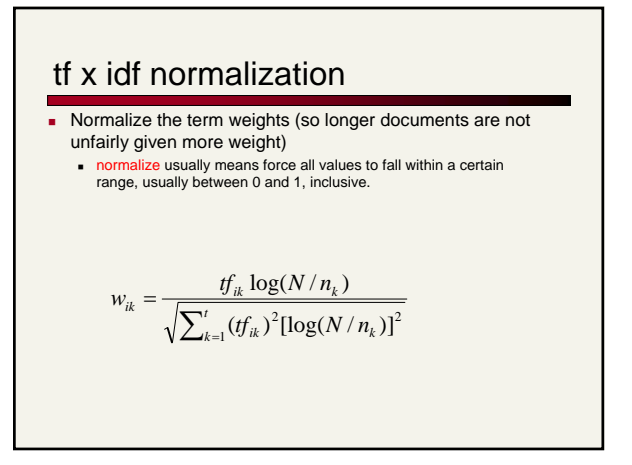

#### Vector space similarity (use the weights to compare the documents)

Now, the similarity of two documentsis:

$$
sim(D_i, D_j) = \sum_{k=1}^t w_{ik} * w_{jk}
$$

(Normalization was done when weighting the terms.) This is also called the cosine, or normalized inner product.

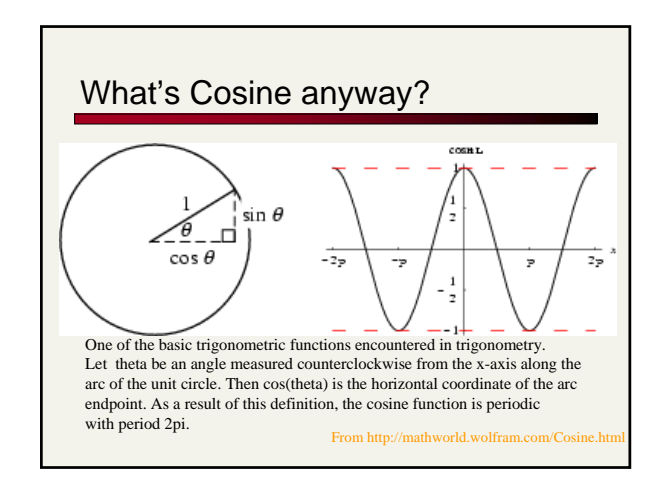

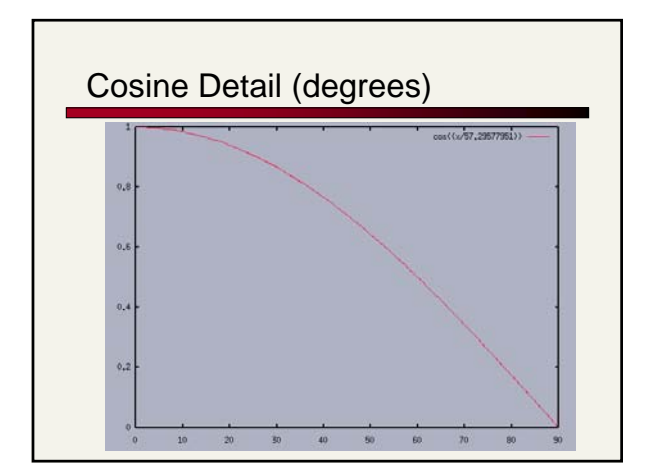

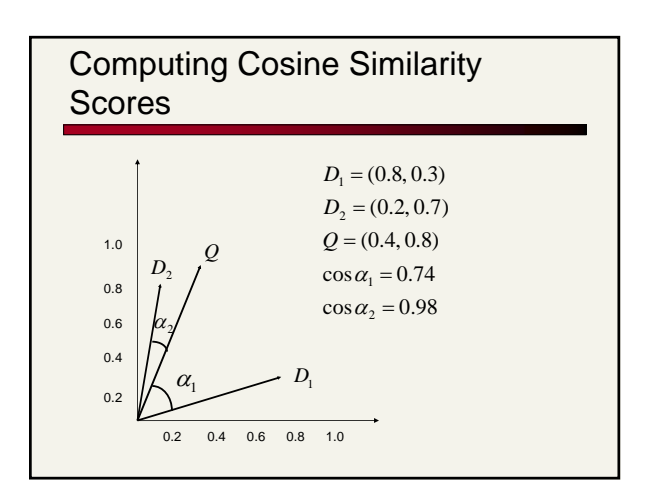

## Computing a similarity score

Say we have query vector 
$$
Q = (0.4, 0.8)
$$
  
\nAlso, document  $D_2 = (0.2, 0.7)$   
\nWhat does their similarity comparison yield?  
\n
$$
sim(Q, D_2) = \frac{(0.4 * 0.2) + (0.8 * 0.7)}{\sqrt{[(0.4)^2 + (0.8)^2]^*[(0.2)^2 + (0.7)^2]}}
$$
\n
$$
= \frac{0.64}{\sqrt{0.42}} = 0.98
$$

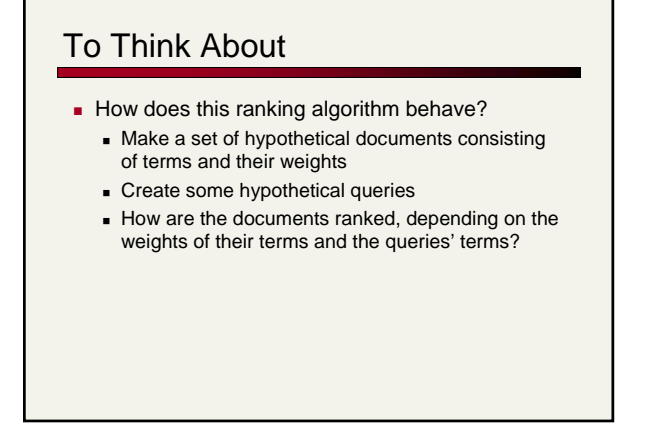

# Summary: What's the real point of using vector spaces?

- Key: A user's query can be viewed as a (very) short document.
- Query becomes a vector in the same space as the docs.
- **Can measure each doc's proximity to it.**
- Natural measure of scores/ranking no longer Boolean.